# **CSE 303 Lecture 8**

Intro to C programming

read *C Reference Manual* pp. Ch. 1, 2.2 - 2.4, 2.6, 3.1, 5.1, 7.1 - 7.2, 7.5.1 - 7.5.4, 7.6 - 7.9, Ch. 8; *Programming in C* Ch. 1-6

> slides created by Marty Stepp http://www.cs.washington.edu/303/

#### **Lecture summary**

- History and characteristics of C
- major C language features
	- **differences between C and Java**
- basic console input and output (printf and scanf)
- Our learning objectives in C:
	- **Perocedural programming**
	- deeper understanding of program compilation and execution
	- learn details of memory management
	- debugging skills
	- **Software development strategies**

# **History**

- created in 1972 by Dennis Ritchie of Bell Labs to accompany the Unix operating system
	- $\mathbb{R}^2$ latest version standard: "C99" (1999)
- designed for creating system software (programs close to the OS that talk directly to hardware)
	- $\overline{\phantom{a}}$ also designed to be hardware-independent (portable)
	- $\mathbb{R}^n$ C is also used to develop high-level applications
- currently the 1st or 2nd most widely used language worldwide
- based on ALGOL; has influenced the designs of many languages
	- C++, Java, C#, Perl, PHP, JavaScript, Objective-C, D, ...

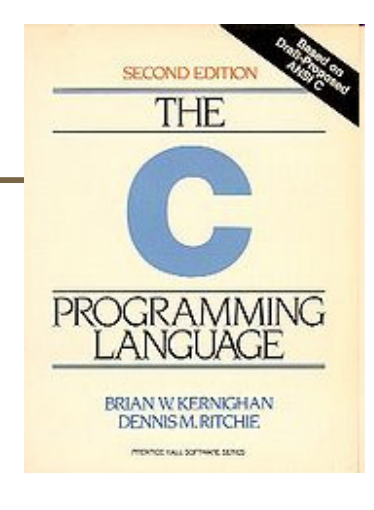

### **Characteristics of C**

• fairly similar basic syntax and semantics to Java

- $\blacksquare$  if/else, for, while, int, double,  $\{\}$  [] () ; +-  $\ast$ /% ++
- much smaller provided standard library / API than Java
- more low-level (more work for programmer, less for compiler)
- procedural (not object-oriented)
	- C (essentially) does not have objects as we know them
	- *verb* (*noun*); rather than *noun*.*verb*();
- • more unsafe (an incorrect program can cause more damage)
	- C programs have more direct access to the system / hardware

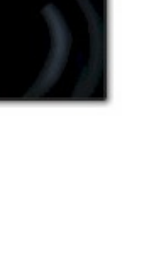

### **First C program**

```
#include <stdio.h>
```

```
int main(void) {
  printf("Hello, world!\n");
  return 0;
}
```
• Kernighan and Ritchie started the convention that the first program you show in a new language should be one that prints "Hello, world!"

# **Dissecting Hello World**

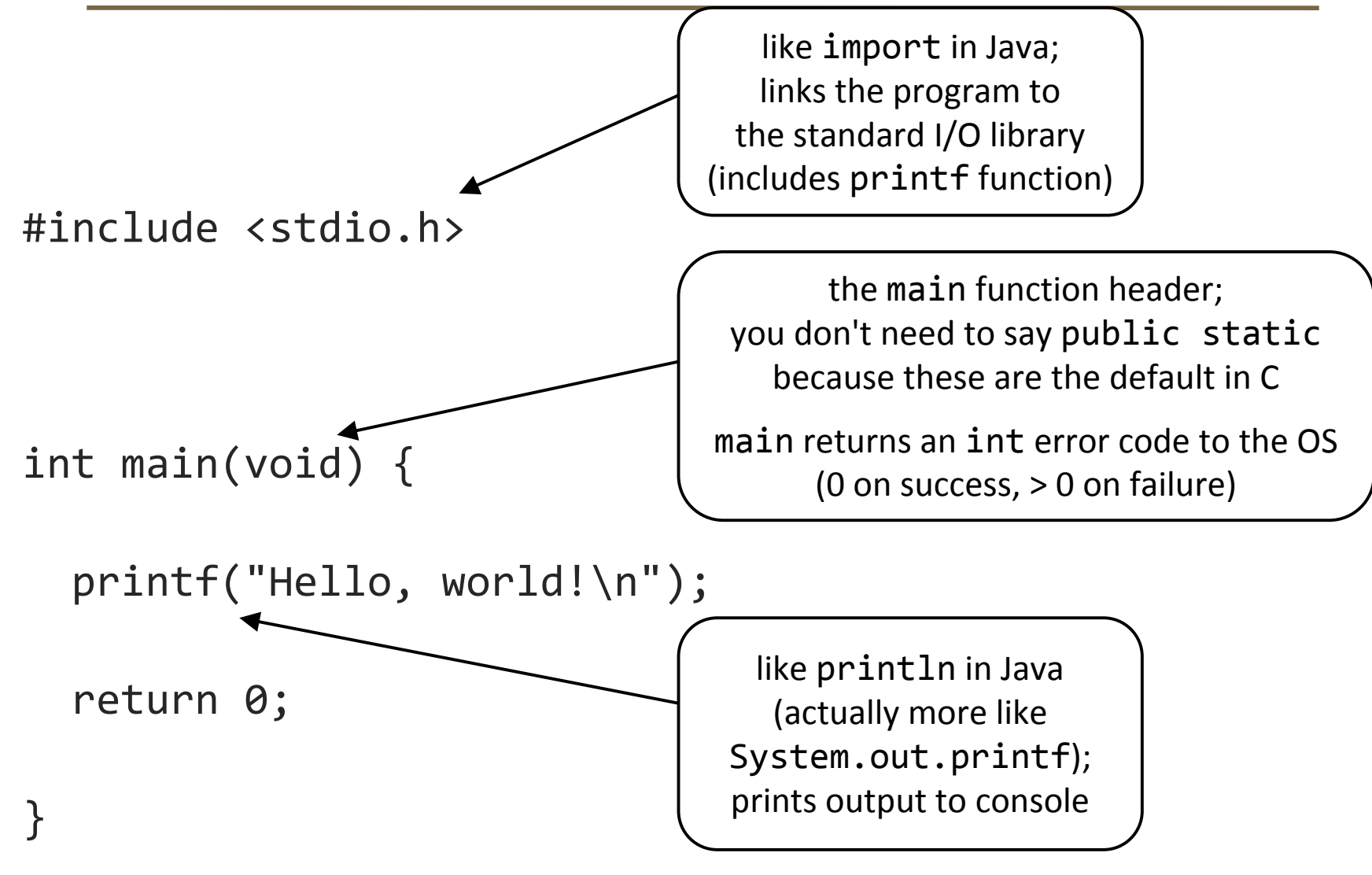

### **Second C program**

**/\* Computes greatest common divisor (GCD) with Euclid's algorithm. \*/** #include <stdio.h>

```
int main(int argc, char** argv) {
  int a, b, temp, r;
  printf("Please enter two positive integers: ");
  scanf("%d %d", &a, &b);
  if (b > a) {
   temp = a;
    a = b;
    b = \text{temp}:
  }
 while ((r = a % b) != 0) {a = b;
    b = r:
  }
  printf("The GCD is %d.\n", b);
  return 0;
}
```
# **Compiling/running**

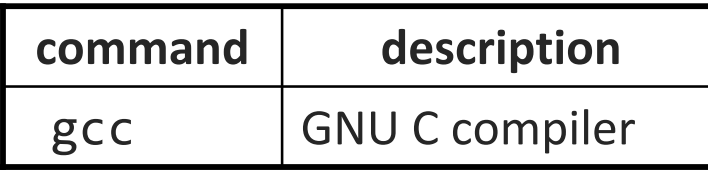

• to compile a program, type: gcc -o *target source*.c

(where *target* is the name of the executable program to build)

- the compiler builds an actual executable file, not a .class like Java
- example: gcc -o hi hello.c
- to run your program, just execute that file
	- example: ./hi

# **gcc options (partial)**

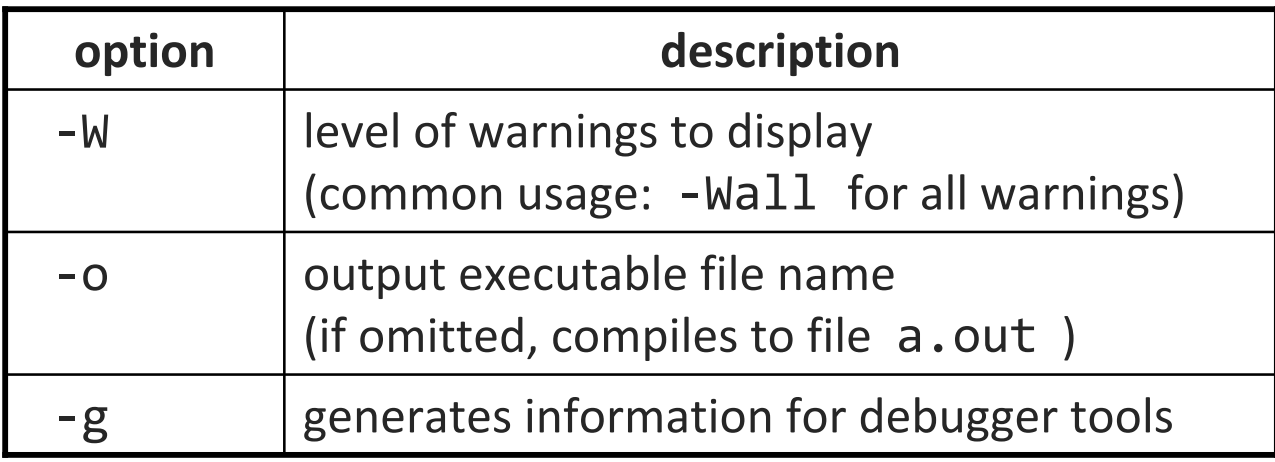

• most common usage for this course:

```
gcc -g -Wall -o target source.c
```
 $\mathcal{L}_{\mathcal{A}}$ the warnings from -Wall will protect us from unwise idioms

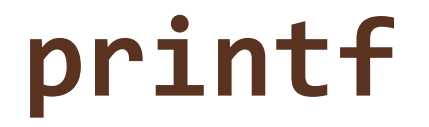

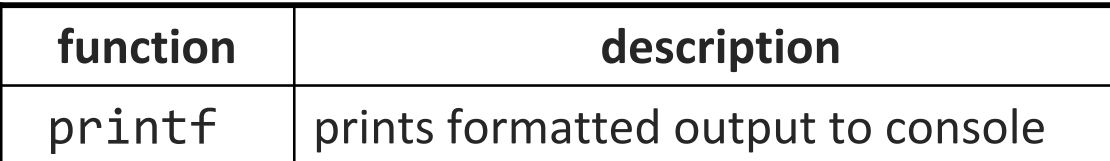

printf("**format string**", **parameters**);

• A format string contains *placeholders* to insert parameters into it:

- %d or %i an integer
- %1f a double ('long floating-point')
- %s a string
- %p a pointer (seen later)

```
int x = 3;
int y = 2;
printf("(%d, %d)\n", x, y); // (3, 2)
```
### **printf continued**

- A placeholder can specify the parameter's *width* or *precision*:
	- %8dan integer, 8 characters wide, right-aligned
	- %-8dan integer, 8 characters wide, left-aligned
	- %.4fa real number, 4 digits after decimal
	- %6.2fa real number, 6 total characters wide, 2 after decimal

```
Examples:
 int age = 45;
 double gpa = 1.2345678;
 printf("%8d %7.3f\n", age, gpa);
 printf("%8.2f %.1f %10.5f", gpa, gpa, gpa);
  Output:
```
45 1.2341.23 1.2 1.23457

### **Same as Java**

• general syntax for statements, control structures, function calls

- types int, double, char, long
	- **type-casting syntax**
- expressions, operators, precedence

+ - \* / % ++ -- = += -= \*= /= %= < <= == != > >= && || !

• scope (within set of { } braces)

• comments:  $\frac{1}{2}$  ...  $\frac{1}{2}$  / / (// not officially legal until C99)

### **Mostly the same as Java**

#### • variables

- can be used without being initialized (!)
- must be declared at the start of a function or block *(changed in C99)*

#### • for loops

- **u** variable cannot be declared in the loop header
- if/else statements, while and do/while loops
	- **there is no boolean**

*(changed in C99)* 

- any type of value can be used as a test
- 0 means false, every other number means true
- parameters / returns
	- C has certain features for values vs. references ("pointers")

# **Very different from Java**

#### • Strings

- **•** very clunky to use in C; essentially just arrays of characters
- are not objects; do not contain methods (external string functions)

#### • I/O to console and files

- no Scanner; must use input functions such as scanf
- console I/O different than file I/O
- errors and exceptions
	- $\mathbb{R}^n$ C has no try/catch and does not represent errors as objects
	- errors are usually returned as integer *error codes* from functions
	- crashes are mostly called "segmentation faults" and are evil

# **Also very different**

#### •arrays

- are just bare contiguous blocks of memory
- $\overline{\phantom{a}}$ have no methods and do not know their own length (!)

#### • objects

- C doesn't have them
- closest similar feature: struct (a set of fields; no methods)

#### • memory management

- most memory that you consume, you must explicitly *free* afterward
- API and provided libraries
	- C doesn't have very many, compared to Java
	- you must write many things yourself (even data structures)

#### **scanf**

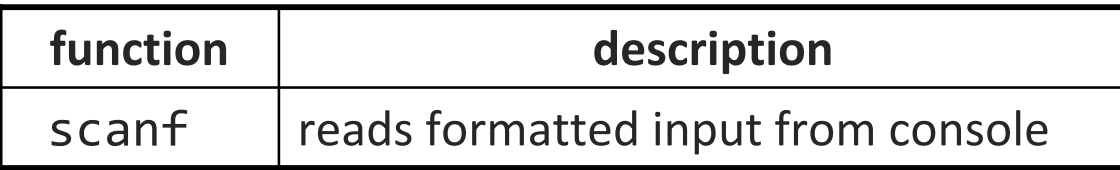

#### scanf("**format string**", **variables**);

- uses same syntax for formatted strings, placeholders as printf • doubles use %lf ('long float')
- must precede each variable with an & (address-of operator)

```
int x;
int y;
printf("Type your x and y values: ");
scanf("%d %d", &x, &y);
```
### **scanf continued**

• scanf returns the number of values successfully read

- **E** can be examined to see whether the reading was successful
- if # of variables listed doesn't match # of format placeholders:
	- *too many variables*: later ones ignored
	- *too few variables*: program crashes!

• string can be complex to match a specific input pattern int x; int y; printf("What is your (x, y) point?\n"); **scanf("My point is (%d, %d)", &x, &y);**

#### **Exercise**

- Write a C program that makes change:
	- $\mathbb{R}^n$ prompts the user for an amount of money
	- $\mathbb{R}^2$ reports the number of pennies, nickels, dimes, quarters, and dollars

• Example:

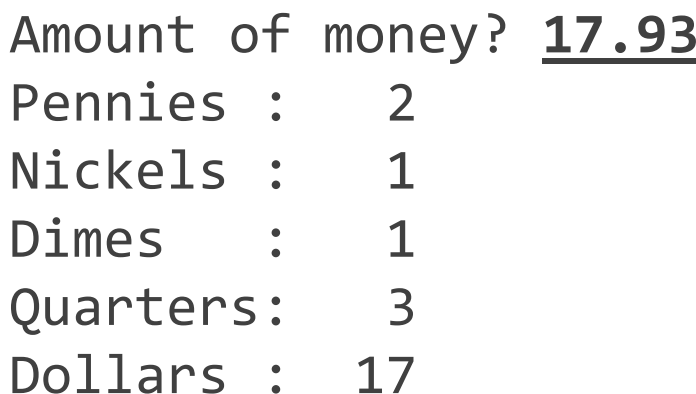

#### **Exercise solution**

```
#include <stdio.h>int main(void) {
        int pennies = \theta, nickels = \theta, dimes = \theta, quarters = \theta, dollars;
        double money;
        printf("Amount of money? ");
        scanf("%lf", &money);
        dollars = (int) money;
        pennies = (int) (money * 100) % 100;
        while (pennies >= 25) {<br>pennies -= 25;<br>quarters++;
        \begin{array}{lcl} \text{while (pennies >= 10) } & \ \text{pennies >= 10;} & \ \text{dimes} & \text{if} & \text{if} & \text{if} & \text{if} & \text{if} & \text{if} & \text{if} & \text{if} & \text{if} & \text{if} & \text{if} & \text{if} & \text{if} & \text{if} & \text{if} & \text{if} & \text{if} & \text{if} & \text{if} & \text{if} & \text{if} &\begin{array}{rcl}\n\text{while (pennies >= 5) } < \\
 & \text{pennies >= 5;} \\
 & \text{nickels++;} \end{array}}
        printf("Pennies : %3d\n", pennies);
        printf("Nickels : %3d\n", nickels);
        printf("Dimes : %3d\n", dimes);
        printf("Quarters: %3d\n", quarters);
        printf("Dollars : %3d\n", dollars);
        return 0:
```
}<br>}